**ANEXO I:** Plan del proyecto.

*Diseño de página Web para aprendizaje de idiomas.*

Trabajo de Fin de Grado

INGENIERÍA INFORMÁTICA

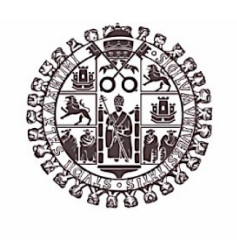

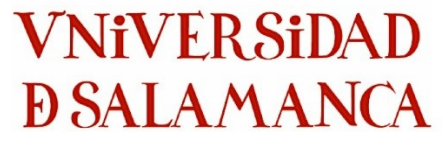

**Diciembre de 2022**

**Autor:**

*Angel Cantuche Martín*

**Tutores:**

*Gabriel Villarrubia González*

*André Filipe Sales Mendes*

## Tabla de contenido

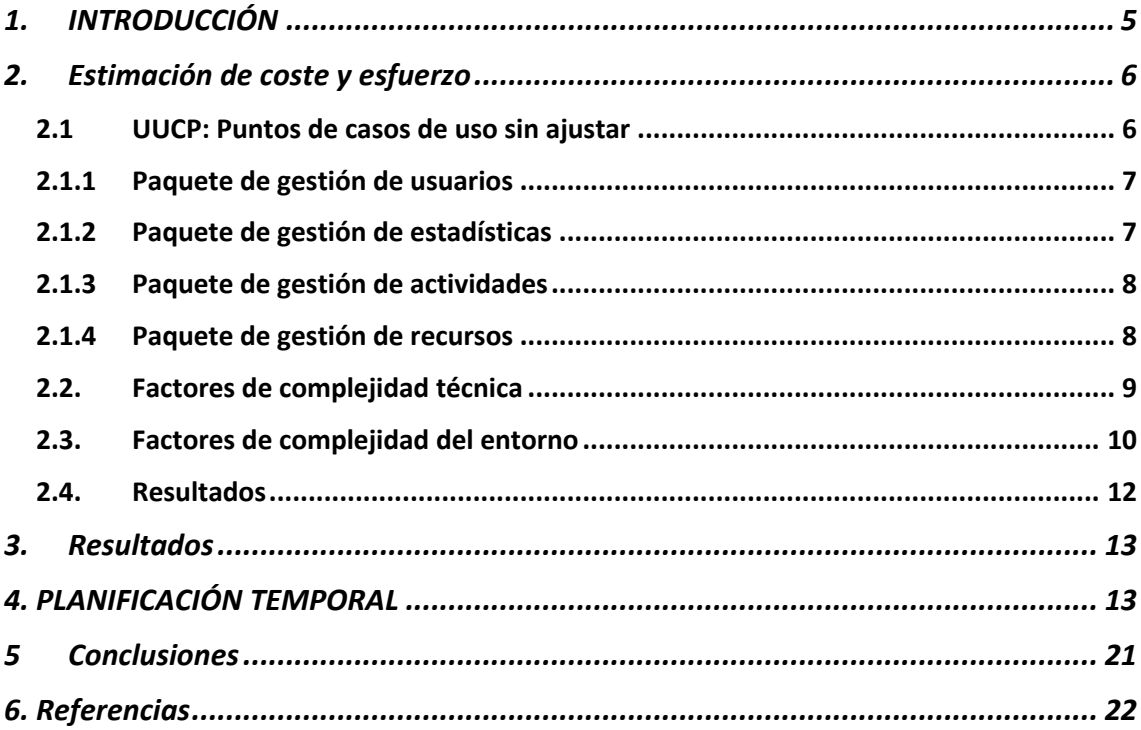

## **Tabla de tablas**

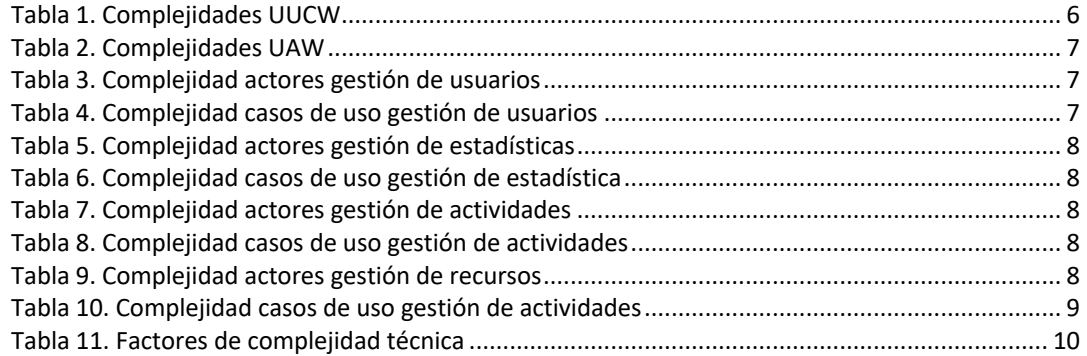

# Tabla de figuras

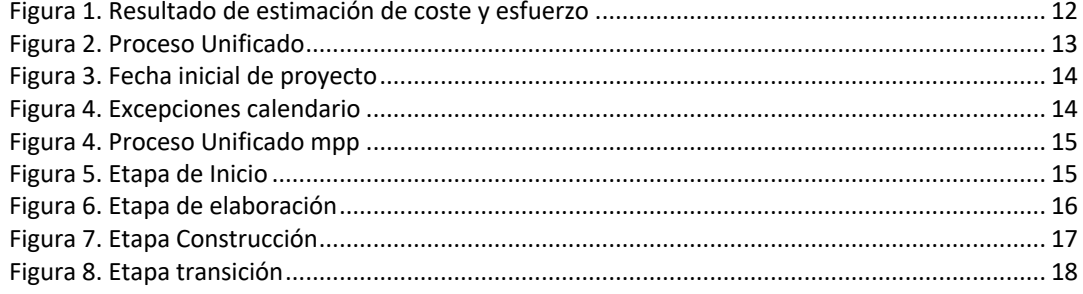

# 1. INTRODUCCIÓN

En este Anexo I – Plan del proyecto se va a llevar a cabo el estudio de los aspectos referentes a la planificación temporal del proyecto.

Explicaremos las tareas que se van a llevar a cabo y su estimación de tiempo. Se expondrá en un diagrama de Gantt sobre una línea temporal para reflejar la duración y los recursos de cada tarea.

Además, se expondrá una estimación de coste y esfuerzo, para eso utilizamos la herramienta EZEstimate.

# 2. Estimación de coste y esfuerzo

La estimación de costes del proyecto se resuelve en función de predicciones en función del esfuerzo estimado requerido para el desarrollo del sistema. Dará como resultado el tiempo y personal requerido para la construcción del proyecto software. Utilizaremos para la estimación la métrica vista en el Grado, Puntos de Casos de Uso (UCP), con ello se evaluará la funcionalidad de los casos de uso.

El esfuerzo de desarrollo se calculará con tres variables, teniendo en cuenta actores, escenarios y factores técnicos:

$$
UCP = UUCP * TCF * ECF
$$

### 2.1 UUCP: Puntos de casos de uso sin ajustar

Los puntos de casos de uso sin ajustar se calculan como la suma del peso de los casos de uso sin ajustar (UUCW) y del peso de los actores sin ajustar (UAW):

$$
UUCP = UUCW + UAW
$$

El peso de los casos de uso sin ajustar (UUCW) se calcula como el sumatorio de los pesos asignados a cada caso de uso en función de su complejidad, medida como el número de pasos de los escenarios, la complejidad de la interfaz de usuario, el número de entidades de la base de datos accedida…

$$
UUCW = \Sigma pesoi
$$

Se definen tres niveles de complejidad para los casos de uso en función de su número de transacciones, entendiendo estas como cada dupla "Acción del actor/Respuesta del sistema":

| <b>Complejidad</b> | <b>Descripción</b>       | <b>Peso</b> |
|--------------------|--------------------------|-------------|
| <b>Simple</b>      | 3 transacciones o menos. |             |
| <b>Medio</b>       | De 4 a 7 transacciones.  | 10          |
| Complejo           | Más de 7 transacciones.  | 15          |

Tabla 1. Complejidades UUCW

El peso de los actores sin ajustar (UAW) se calcula como el sumatorio de los pesos asignados a cada actor en función de su complejidad.

$$
\mathsf{UAW}=\Sigma \mathsf{peso}_i
$$

Se definen tres niveles de complejidad para los actores en función de su naturaleza y su forma de comunicarse con el sistema:

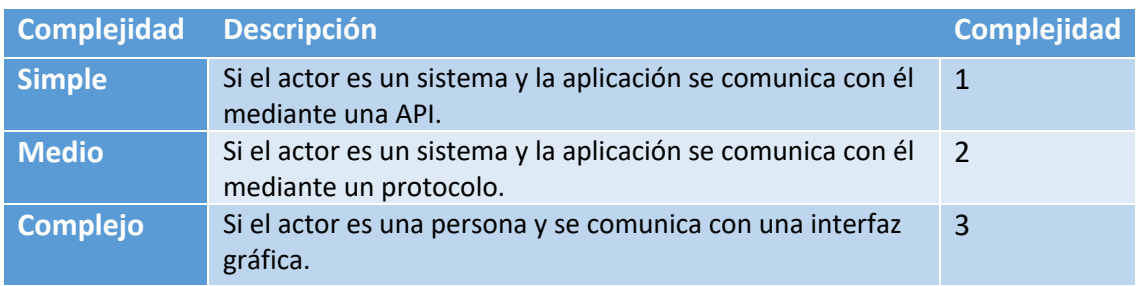

Tabla 2. Complejidades UAW

### 2.1.1 Paquete de gestión de usuarios

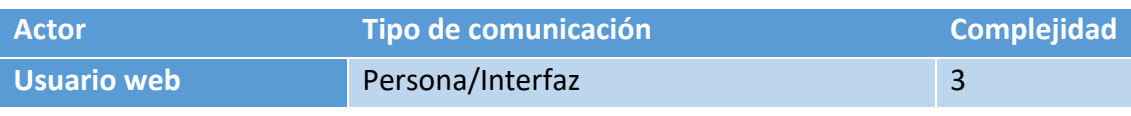

### Tabla 3. Complejidad actores gestión de usuarios

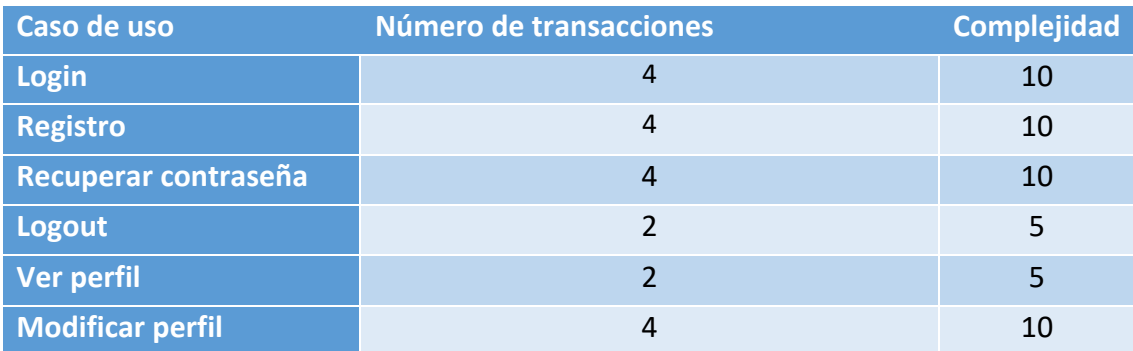

Tabla 4. Complejidad casos de uso gestión de usuarios

## 2.1.2 Paquete de gestión de estadísticas

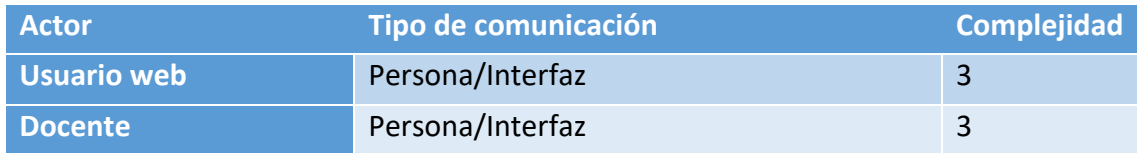

### Tabla 5. Complejidad actores gestión de estadísticas

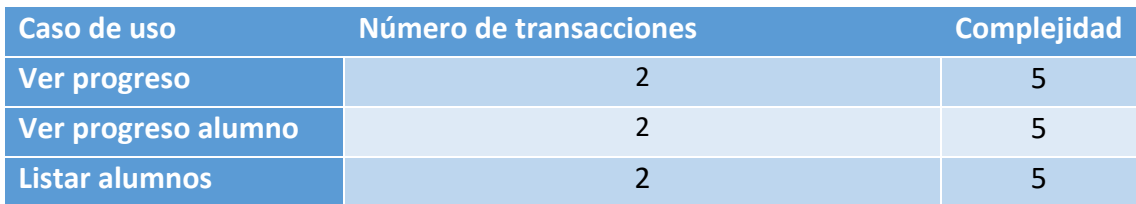

Tabla 6. Complejidad casos de uso gestión de estadística

## 2.1.3 Paquete de gestión de actividades

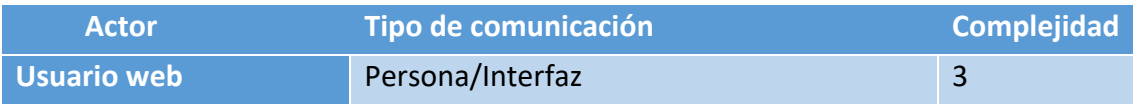

### Tabla 7. Complejidad actores gestión de actividades

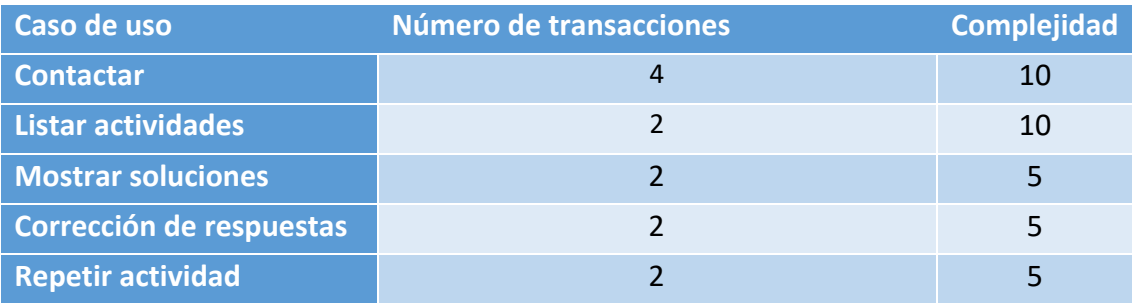

Tabla 8. Complejidad casos de uso gestión de actividades

## 2.1.4 Paquete de gestión de recursos

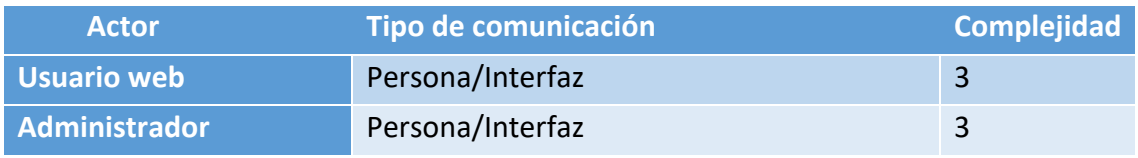

Tabla 9. Complejidad actores gestión de recursos

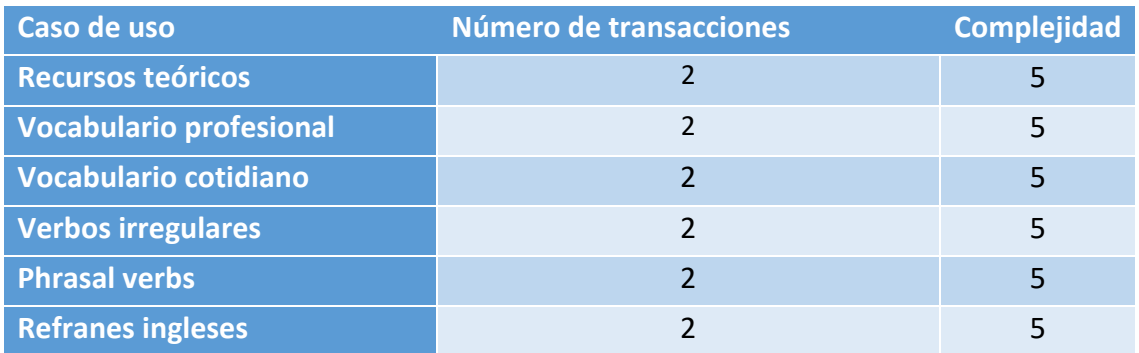

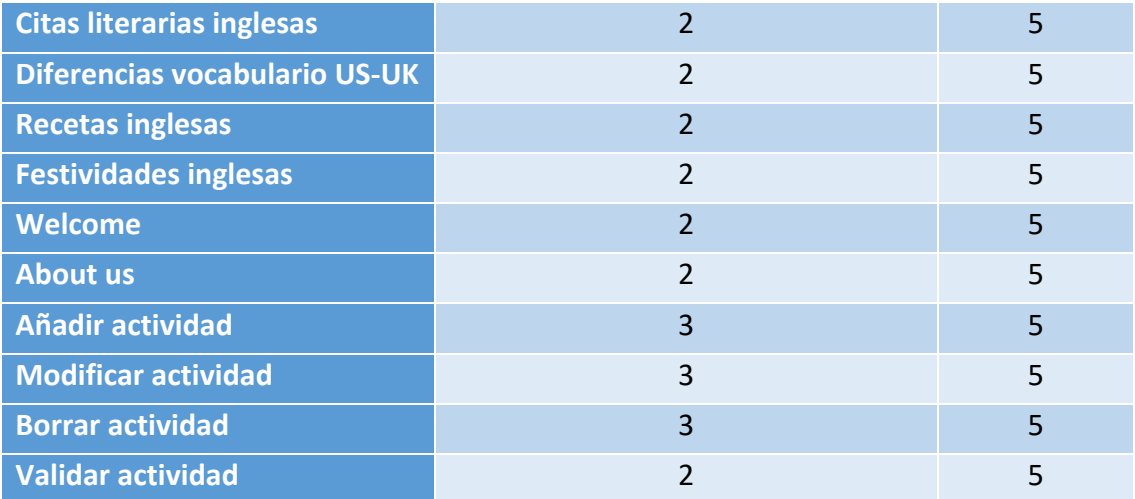

Tabla 10. Complejidad casos de uso gestión de actividades

## 2.2. Factores de complejidad técnica

Los factores de complejidad técnica son 13, que se utilizan para calcular el TCF según la siguiente fórmula:

$$
TCF = C_1 + C_2 \Sigma WiFi
$$
  
*i*=1 hasta 13

En esta fórmula Wi es el peso del factor i-ésimo y Fi es la complejidad percibida del iésimo factor que puede ir desde 0 (irrelevante) hasta 5 (alta relevancia). C1 y C2 son constantes.

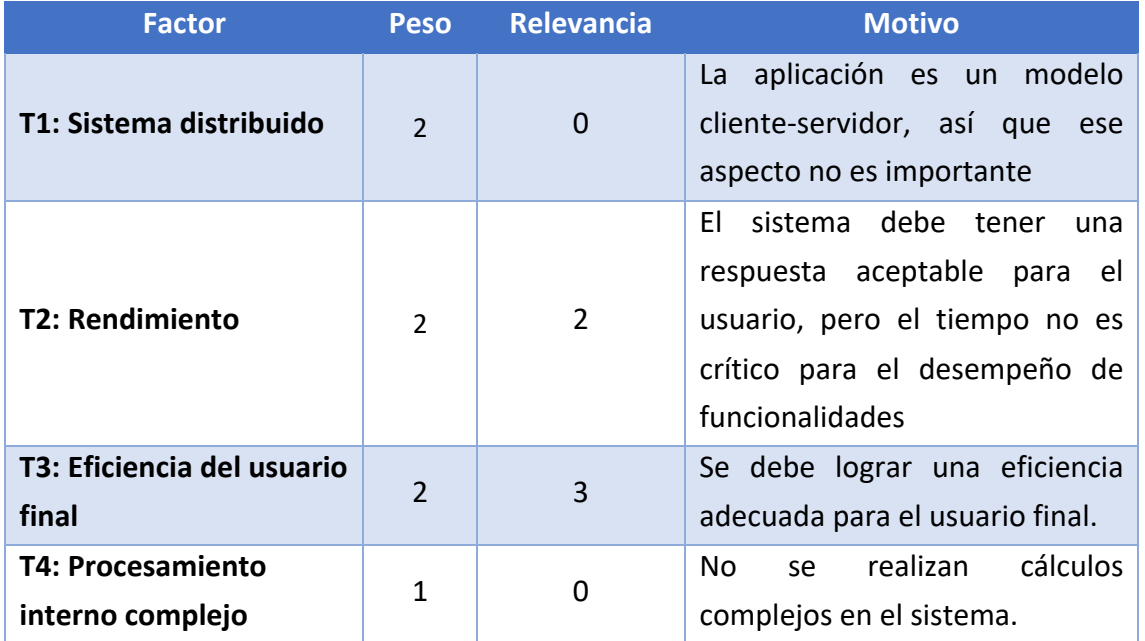

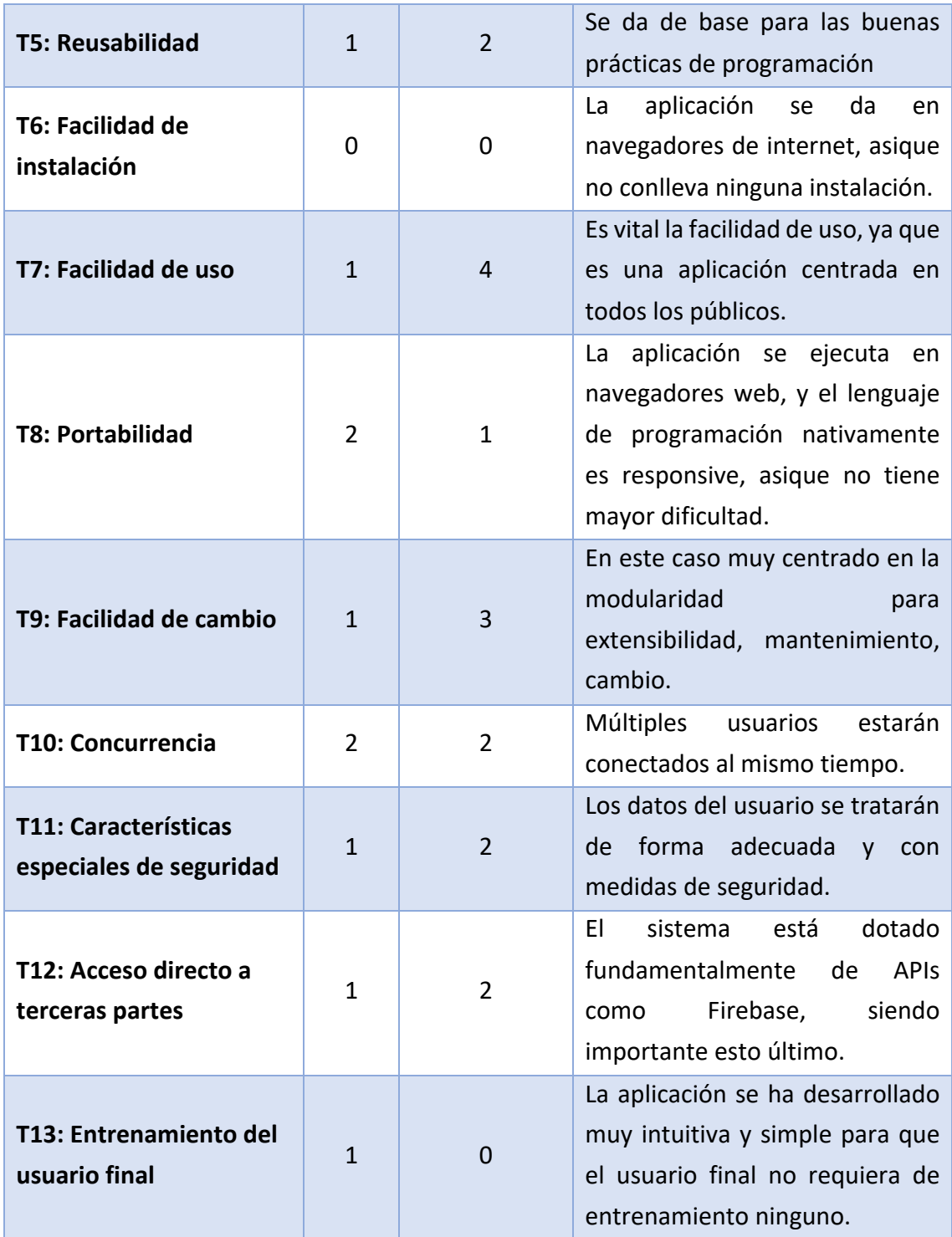

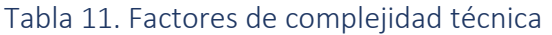

## 2.3. Factores de complejidad del entorno

Los factores de complejidad del entorno son 8 y se utilizan para calcular el ECF según la siguiente fórmula:

#### $ECF = C1 + C2$  ΣWiFi  $i=1$  hasta 8

En esta fórmula Wi es el peso del factor i-ésimo y Fi es la relevancia del i-ésimo factor que puede ir desde 0 (irrelevante) hasta 5 (alta relevancia). C1 y C2 son constantes.

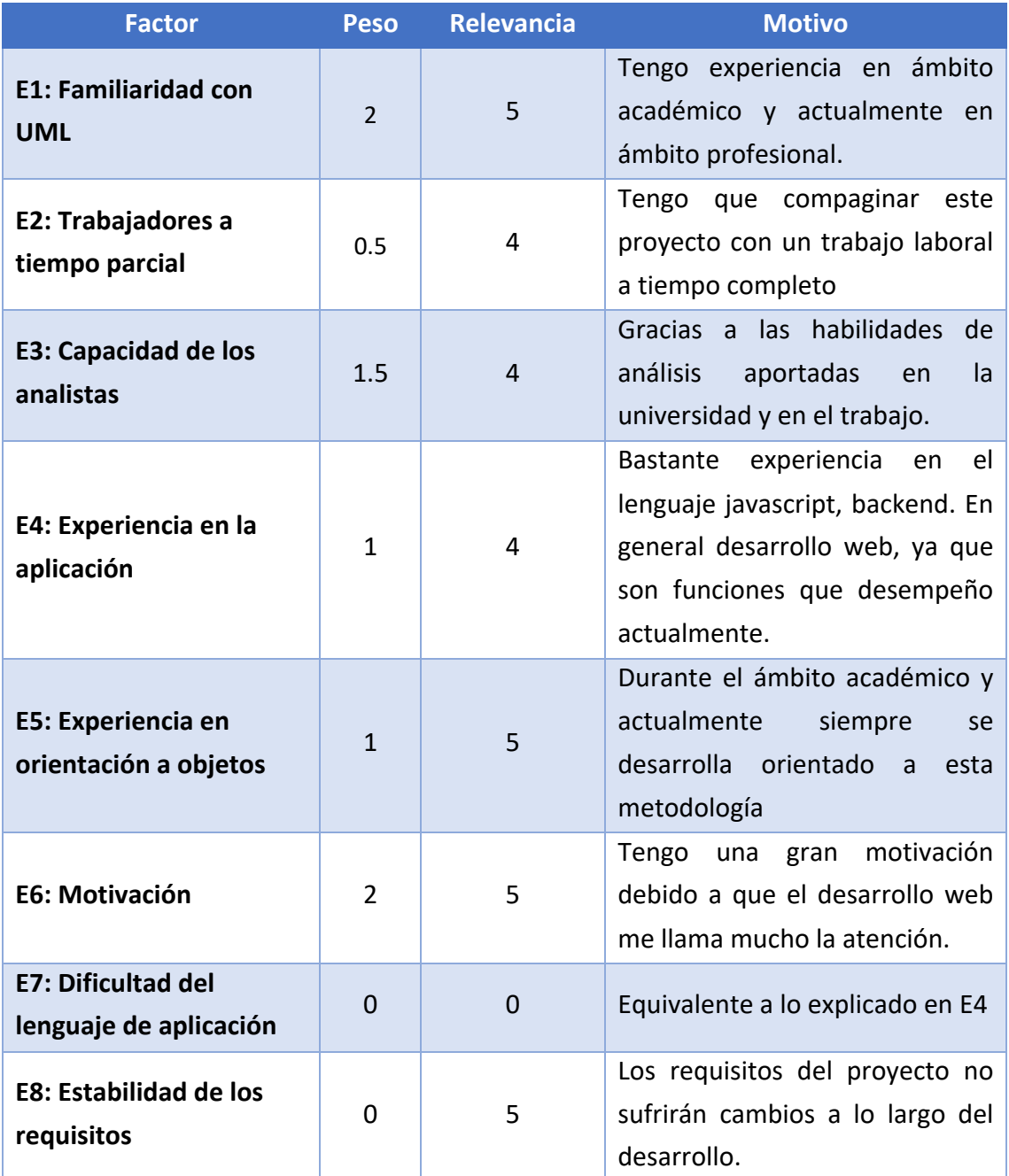

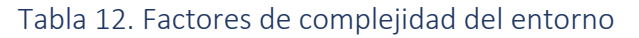

La estimación del esfuerzo a partir de los UCP se realiza a través de la siguiente fórmula: Esfuerzo = UCP \* F

## 2.4. Resultados

Ahora, utilizaremos la herramienta nombrada anteriormente, EZEstimate, para realizar los cálculos con las fórmulas descritas antes y así obtener la estimación de coste y esfuerzo en el desarrollo del proyecto software:

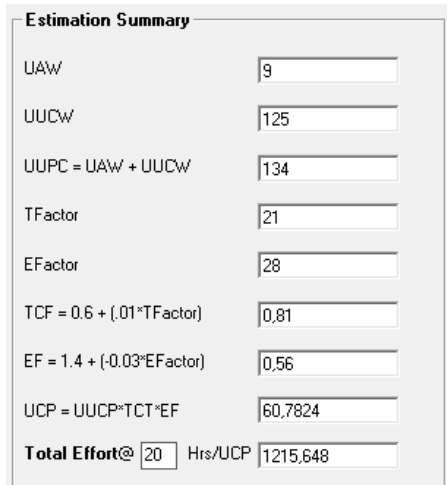

Figura 1. Resultado de estimación de coste y esfuerzo

Como se muestra en los resultados el esfuerzo que supondría este proyecto es de 1215,648 Hrs/UCP, dejando el valor por defecto F en 20, es decir, a tiempo completo el software estima un poco más de 5 meses

## 3. Resultados

Para la realización de este proyecto se ha seguido el marco del Proceso Unificado, ya que es un modelo incremental, iterativo y guiado por casos de uso

En la Figura 2 podemos tenemos una visión general de dicho modelo, haciendo hincapié en las diferentes fases y/o tareas con sus respectivos pesos a lo largo de su desarrollo.

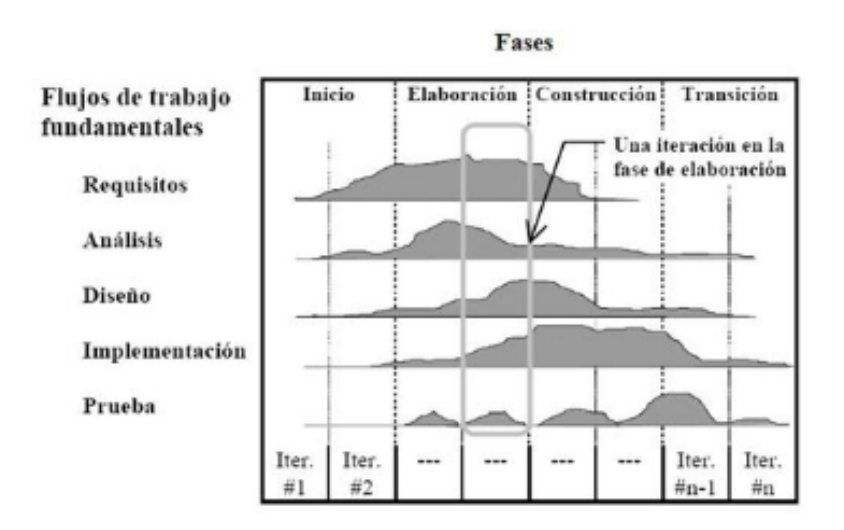

Figura 2. Proceso Unificado

# 4. PLANIFICACIÓN TEMPORAL

En este apartado se reflejará la duración de las tareas que se van a llevar a cabo en el desarrollo del proyecto.

La primera acción que llevaremos a cabo será la de establecer la fecha inicial del proyecto, Figura 3 y las excepciones por festividad del calendario que seguiremos, Figura 4

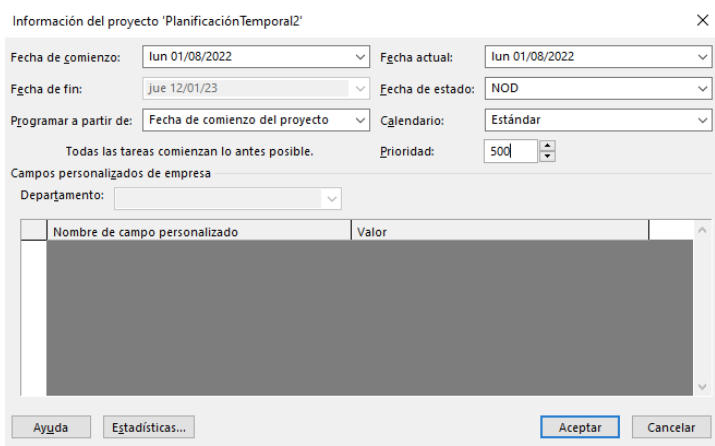

### Figura 3. Fecha inicial de proyecto

|   | Nombre     | Comienzo   | Fin        |  |
|---|------------|------------|------------|--|
|   | Año nuevo  | 01/01/2022 | 01/01/2022 |  |
| 2 | Reyes      | 06/01/2022 | 06/01/2022 |  |
|   | Nochebuena | 24/12/2022 | 24/12/2022 |  |
| а | Navidad    | 25/12/2022 | 25/12/2022 |  |
| ς | Nochevieja | 31/12/2022 | 31/12/2022 |  |
|   |            |            |            |  |
|   |            |            |            |  |
|   |            |            |            |  |

Figura 4. Excepciones calendario

Después de tener el calendario y la fecha de inicio comenzaremos con el proceso Unificado, se fijarán y especificarán requisitos lo primero y a continuación pasaremos por el flujo de trabajo de dicho proceso.

- 1. **Modelado de negocio**: se hace un informe de la foto actual del proyecto, con su propio seguimiento.
- 2. **Requisitos**: se especifican los requisitos del sistema de forma detallada.
- 3. **Análisis:** se refinan los casos de uso y se establece su comportamiento.
- 4. **Diseño**: se construirá el diseño funcional y el comportamiento de los distintos elementos del sistema.
- 5. **Implementación**: se realizará la implementación del sistema.
- 6. **Pruebas**: se. Llevará a cabo las pruebas unitarias, funcionales y con el usuario del sistema.

Todo seguirá el flujo de trabajo propio del proceso Unificado, teniendo tareas y subtareas en las distintas etapas por las que pasa.

## Representación del flujo de trabajo. Figura 4-5-6-7-8

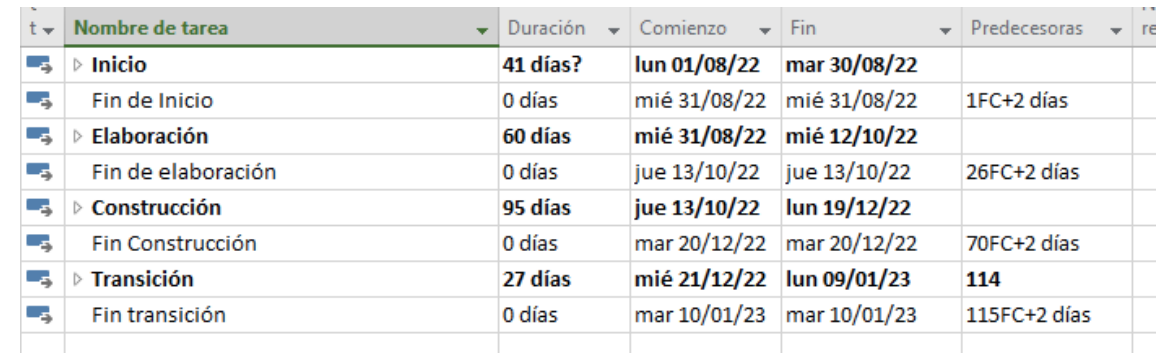

## Figura 4. Proceso Unificado mpp

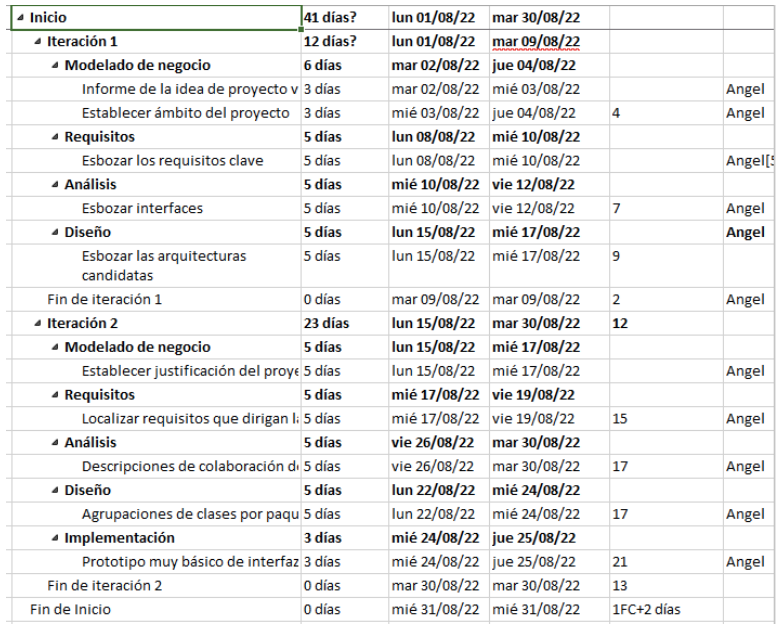

Figura 5. Etapa de Inicio

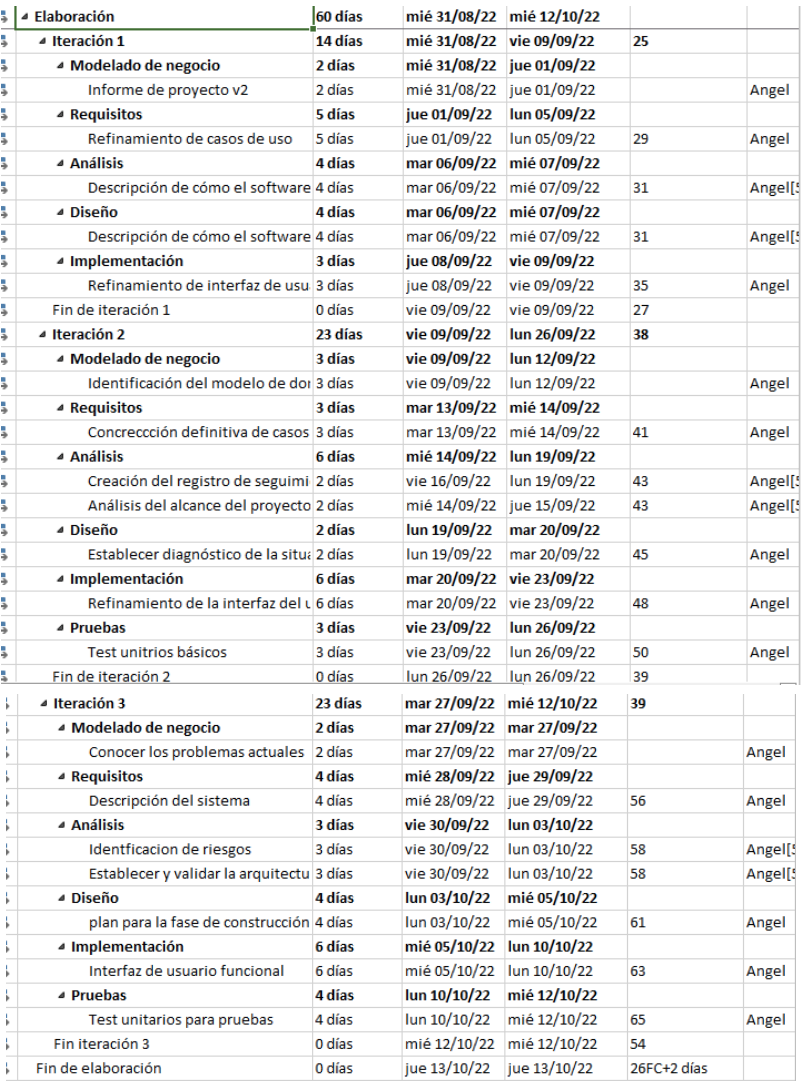

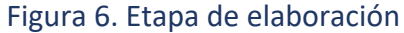

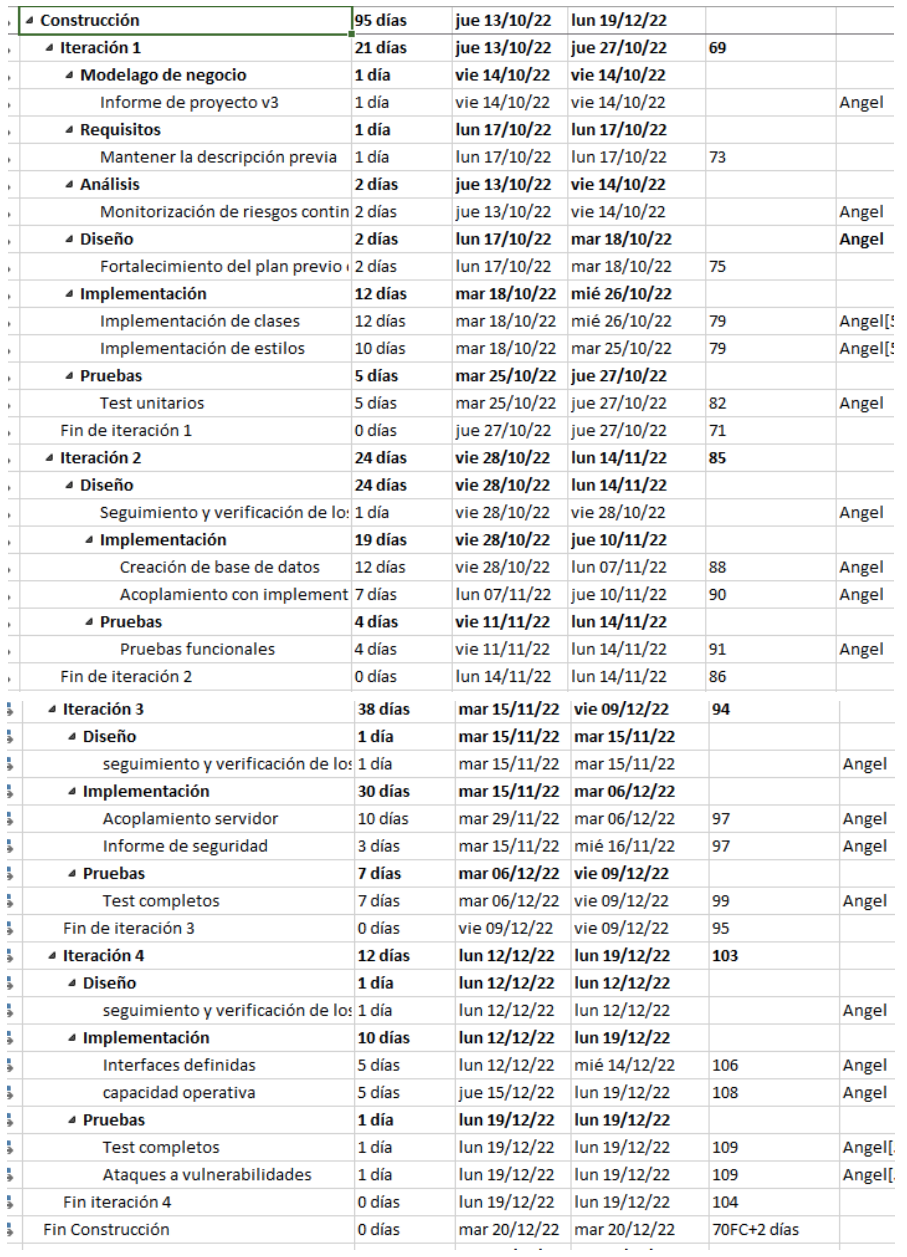

Figura 7. Etapa Construcción

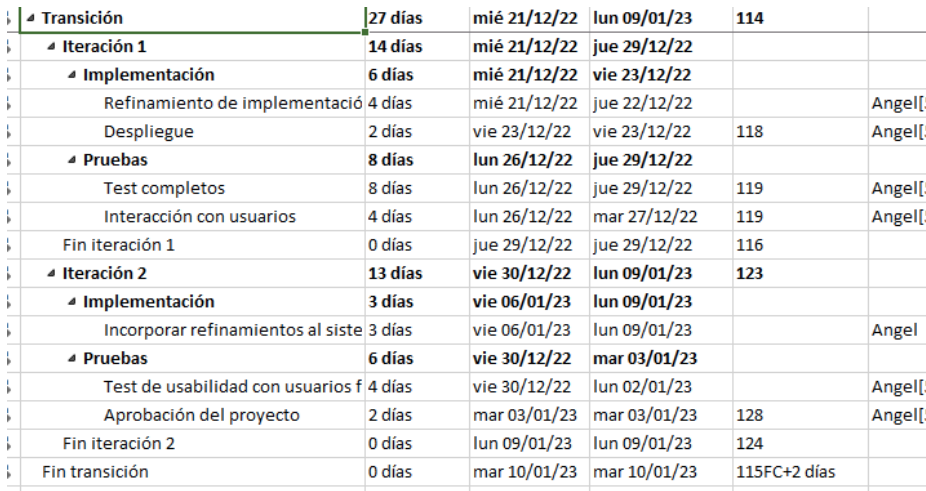

#### Figura 8. Etapa transición

El diagrama de Gantt se utiliza para exponer el tiempo de dedicación en las diferentes tareas a lo largo del proyecto.

A continuación, se muestra el diagrama de Gantt por etapas.

Una primera etapa de inicio, Figura 9.

|                                            |          |                                                                                                  |                           |                                                                   | Nombr   | ago 22        |                   |         | sep 22   |           |    | oct 22 |           |
|--------------------------------------------|----------|--------------------------------------------------------------------------------------------------|---------------------------|-------------------------------------------------------------------|---------|---------------|-------------------|---------|----------|-----------|----|--------|-----------|
| Nombre de tarea                            |          | $\overline{\phantom{a}}$ Duración $\overline{\phantom{a}}$ Comienzo $\overline{\phantom{a}}$ Fin |                           | $\blacktriangleright$ Predecesoras $\blacktriangleright$ recursos |         | 01            | 08<br>15          | 22      | 05<br>29 | $12 + 19$ | 26 | 03     | $10 + 17$ |
| ⊿ Inicio                                   | 41 días? | lun 01/08/22                                                                                     | mar 30/08/22              |                                                                   |         |               |                   |         | 0%       |           |    |        |           |
| 4 Iteración 1                              | 12 días? | lun 01/08/22                                                                                     | mar 09/08/22              |                                                                   |         |               |                   |         |          |           |    |        |           |
| ▲ Modelado de negocio                      | 6 días   | mar 02/08/22 jue 04/08/22                                                                        |                           |                                                                   |         | ™ 0%          |                   |         |          |           |    |        |           |
| Informe de la idea de proyecto y 3 días    |          |                                                                                                  | mar 02/08/22 mié 03/08/22 |                                                                   | Angel   | $-0%$         |                   |         |          |           |    |        |           |
| Establecer ámbito del proyecto 3 días      |          | mié 03/08/22 jue 04/08/22                                                                        |                           | 4                                                                 | Angel   | $^{\circ}$ 0% |                   |         |          |           |    |        |           |
| ▲ Requisitos                               | 5 días   | lun 08/08/22                                                                                     | mié 10/08/22              |                                                                   |         |               | 0%                |         |          |           |    |        |           |
| Esbozar los requisitos clave               | 5 días   | lun 08/08/22                                                                                     | mié 10/08/22              |                                                                   | Angel[5 |               | .0%               |         |          |           |    |        |           |
| 4 Análisis                                 | 5 días   | mié 10/08/22 vie 12/08/22                                                                        |                           |                                                                   |         |               | 0%                |         |          |           |    |        |           |
| <b>Esbozar interfaces</b>                  | 5 días   | mié 10/08/22 vie 12/08/22                                                                        |                           | 7                                                                 | Angel   |               | $-0\%$            |         |          |           |    |        |           |
| 4 Diseño                                   | 5 días   | lun 15/08/22                                                                                     | mié 17/08/22              |                                                                   | Angel   |               | п                 | 0%      |          |           |    |        |           |
| Esbozar las arquitecturas<br>candidatas    | 5 días   | lun 15/08/22                                                                                     | mié 17/08/22              | 9                                                                 |         |               | $\blacksquare$ 0% |         |          |           |    |        |           |
| Fin de iteración 1                         | 0 días   |                                                                                                  | mar 09/08/22 mar 09/08/22 | $\overline{2}$                                                    | Angel   |               | 09/08             |         |          |           |    |        |           |
| ▲ Iteración 2                              | 23 días  | lun 15/08/22                                                                                     | mar 30/08/22              | 12                                                                |         |               |                   |         | 0%       |           |    |        |           |
| <sup>4</sup> Modelado de negocio           | 5 días   | lun 15/08/22                                                                                     | mié 17/08/22              |                                                                   |         |               | п                 | 0%      |          |           |    |        |           |
| Establecer justificación del proye 5 días  |          | lun 15/08/22                                                                                     | mié 17/08/22              |                                                                   | Angel   |               | $-0%$             |         |          |           |    |        |           |
| ▲ Requisitos                               | 5 días   | mié 17/08/22 vie 19/08/22                                                                        |                           |                                                                   |         |               | m                 | 0%      |          |           |    |        |           |
| Localizar requisitos que dirigan l: 5 días |          | mié 17/08/22 vie 19/08/22                                                                        |                           | 15                                                                | Angel   |               |                   | $-0\%$  |          |           |    |        |           |
| ▲ Análisis                                 | 5 días   | vie 26/08/22                                                                                     | mar 30/08/22              |                                                                   |         |               |                   |         | 0%       |           |    |        |           |
| Descripciones de colaboración de 5 días    |          | vie 26/08/22                                                                                     | mar 30/08/22              | 17                                                                | Angel   |               |                   |         | 0%       |           |    |        |           |
| ⊿ Diseño                                   | 5 días   | lun 22/08/22                                                                                     | mié 24/08/22              |                                                                   |         |               |                   | 0%<br>п |          |           |    |        |           |
| Agrupaciones de clases por paqu 5 días     |          | lun 22/08/22                                                                                     | mié 24/08/22              | 17                                                                | Angel   |               |                   | 0%      |          |           |    |        |           |
| ▲ Implementación                           | 3 días   | mié 24/08/22 jue 25/08/22                                                                        |                           |                                                                   |         |               |                   | 0%      |          |           |    |        |           |
| Prototipo muy básico de interfaz 3 días    |          | mié 24/08/22 jue 25/08/22                                                                        |                           | 21                                                                | Angel   |               |                   | 0%      |          |           |    |        |           |
| Fin de iteración 2                         | 0 días   |                                                                                                  | mar 30/08/22 mar 30/08/22 | 13                                                                |         |               |                   |         | 30/08    |           |    |        |           |
| Fin de Inicio                              | 0 días   | mié 31/08/22 mié 31/08/22                                                                        |                           | 1FC+2 días                                                        |         |               |                   |         | 31/08    |           |    |        |           |
|                                            |          |                                                                                                  |                           |                                                                   |         |               |                   |         |          |           |    |        |           |

Figura 9. Diagrama de Gantt – Etapa de inicio

## La segunda etapa de elaboración, Figura 10.

| Nombre de tarea                           | Duración - Comienzo |                           | $\mathbf{v}$ Fin          | Predecesoras | $\mathbf{v}$ recursos | <b>INDITIDITE agu cc</b><br>$50\mu$<br>ULL CC<br>05<br>01<br>08<br>03<br>10 <sub>10</sub><br>$17 + 2$<br>15<br>22<br>29<br>12<br>19<br>26 |
|-------------------------------------------|---------------------|---------------------------|---------------------------|--------------|-----------------------|----------------------------------------------------------------------------------------------------|
| <sup>⊿</sup> Elaboración                  | 60 días             |                           | mié 31/08/22 mié 12/10/22 |              |                       | 0%                                                                                                    |
| 4 Iteración 1                             | 14 días             |                           | mié 31/08/22 vie 09/09/22 | 25           |                       | 0%                                                                                                    |
| ▲ Modelado de negocio                     | 2 días              |                           | mié 31/08/22 jue 01/09/22 |              |                       | $\Pi$ 0%                                                                                                    |
| Informe de proyecto v2                    | 2 días              |                           | mié 31/08/22 jue 01/09/22 |              | Angel                 | $-0%$                                                                                                    |
| ▲ Requisitos                              | 5 días              | jue 01/09/22              | lun 05/09/22              |              |                       | ס ך<br>п                                                                                                    |
| Refinamiento de casos de uso              | 5 días              | jue 01/09/22              | lun 05/09/22              | 29           | Angel                 | 0%                                                                                                    |
| ▲ Análisis                                | 4 días              |                           | mar 06/09/22 mié 07/09/22 |              |                       | 0%<br>n                                                                                                    |
| Descripción de cómo el software 4 días    |                     |                           | mar 06/09/22 mié 07/09/22 | 31           | Angel[5               | 0%                                                                                                    |
| ⊿ Diseño                                  | 4 días              |                           | mar 06/09/22 mié 07/09/22 |              |                       | 0%                                                                                                    |
| Descripción de cómo el software 4 días    |                     |                           | mar 06/09/22 mié 07/09/22 | 31           | Angel[5               | <b>OP%</b>                                                                                                    |
| ▲ Implementación                          | 3 días              | jue 08/09/22              | vie 09/09/22              |              |                       | 0%                                                                                                    |
| Refinamiento de interfaz de usu 3 días    |                     | jue 08/09/22              | vie 09/09/22              | 35           | Angel                 | 0%                                                                                                    |
| Fin de iteración 1                        | 0 días              | vie 09/09/22              | vie 09/09/22              | 27           |                       | 09/09                                                                                                    |
| ▲ Iteración 2                             | 23 días             | vie 09/09/22              | lun 26/09/22              | 38           |                       | 0%                                                                                                    |
| ▲ Modelado de negocio                     | 3 días              | vie 09/09/22              | lun 12/09/22              |              |                       | $\Box$ 0%                                                                                                    |
| Identificación del modelo de doi 3 días   |                     | vie 09/09/22              | lun 12/09/22              |              | Angel                 | 0%                                                                                                    |
| ▲ Requisitos                              | 3 días              |                           | mar 13/09/22 mié 14/09/22 |              |                       | 0%<br>П                                                                                                    |
| Concreccción definitiva de casos 3 días   |                     |                           | mar 13/09/22 mié 14/09/22 | 41           | Angel                 | 0%                                                                                                    |
| ▲ Análisis                                | 6 días              |                           | mié 14/09/22 lun 19/09/22 |              |                       | 0%                                                                                                    |
| Creación del registro de seguimi 2 días   |                     | vie 16/09/22              | lun 19/09/22              | 43           | Angel[5               | 0%                                                                                                    |
| Análisis del alcance del proyecto 2 días  |                     |                           | mié 14/09/22 jue 15/09/22 | 43           | Angel[5               | 0%                                                                                                    |
| ⊿ Diseño                                  | 2 días              | lun 19/09/22              | mar 20/09/22              |              |                       | 0%                                                                                                    |
| Establecer diagnóstico de la situa 2 días |                     | lun 19/09/22              | mar 20/09/22              | 45           | Angel                 | 0%                                                                                                    |
| ▲ Implementación                          | 6 días              |                           | mar 20/09/22 vie 23/09/22 |              |                       | 0%<br>rп                                                                                                    |
| Refinamiento de la interfaz del u 6 días  |                     |                           | mar 20/09/22 vie 23/09/22 | 48           | Angel                 | 0%                                                                                                    |
| ▲ Pruebas                                 | 3 días              |                           | vie 23/09/22 lun 26/09/22 |              |                       | 0%<br>m                                                                                                    |
| Test unitrios básicos                     | 3 días              | vie 23/09/22              | lun 26/09/22              | 50           | Angel                 | 0%                                                                                                    |
| Fin de iteración 2                        | 0 días              |                           | lun 26/09/22 lun 26/09/22 | 39           |                       | 26/09                                                                                                    |
| <sup>4</sup> Iteración 3                  | 23 días             | mar 27/09/22 mié 12/10/22 |                           | 39           |                       | 0%                                                                                                    |
| ▲ Modelado de negocio                     | 2 días              | mar 27/09/22 mar 27/09/22 |                           |              |                       | 10%                                                                                                    |
| Conocer los problemas actuales 2 días     |                     | mar 27/09/22 mar 27/09/22 |                           |              | Angel                 | -0%                                                                                                    |
| ▲ Requisitos                              | 4 días              | mié 28/09/22 jue 29/09/22 |                           |              |                       | 0%<br>п                                                                                                    |
| Descripción del sistema                   | 4 días              | mié 28/09/22 jue 29/09/22 |                           | 56           | Angel                 | 0%                                                                                                    |
| ▲ Análisis                                | 3 días              | vie 30/09/22              | $\frac{\ln 03}{10}$       |              |                       | 0%<br>٦                                                                                                    |
| Identficacion de riesgos                  | 3 días              | vie 30/09/22              | lun 03/10/22              | 58           | Angel[5               | 0%                                                                                                    |
| Establecer y validar la arquitectu 3 días |                     | vie 30/09/22              | lun 03/10/22              | 58           | Angel[5               | 0%                                                                                                    |
| ⊿ Diseño                                  | 4 días              | $\frac{\ln 03}{10}$       | mié 05/10/22              |              |                       | 0%<br>m                                                                                                    |
| plan para la fase de construcción 4 días  |                     | lun 03/10/22              | mié 05/10/22              | 61           | Angel                 | 0%                                                                                                    |
| ▲ Implementación                          | 6 días              | mié 05/10/22 lun 10/10/22 |                           |              |                       | 0%<br>П                                                                                                    |
| Interfaz de usuario funcional             | 6 días              | mié 05/10/22 lun 10/10/22 |                           | 63           | Angel                 |                                                                                                    |
| ▲ Pruebas                                 | 4 días              | lun 10/10/22              | mié 12/10/22              |              |                       | 0%<br>п                                                                                                    |
| Test unitarios para pruebas               | 4 días              | lun 10/10/22              | mié 12/10/22              | 65           | Angel                 | 0%                                                                                                    |
| Fin iteración 3                           | 0 días              | mié 12/10/22 mié 12/10/22 |                           | 54           |                       | 12/10                                                                                                    |
| Fin de elaboración                        | 0 días              | jue 13/10/22 jue 13/10/22 |                           | 26FC+2 días  |                       | 13/10                                                                                                    |

Figura 10. Diagrama de Gantt – Etapa de elaboración

#### La tercera etapa de construcción, Figura 11.

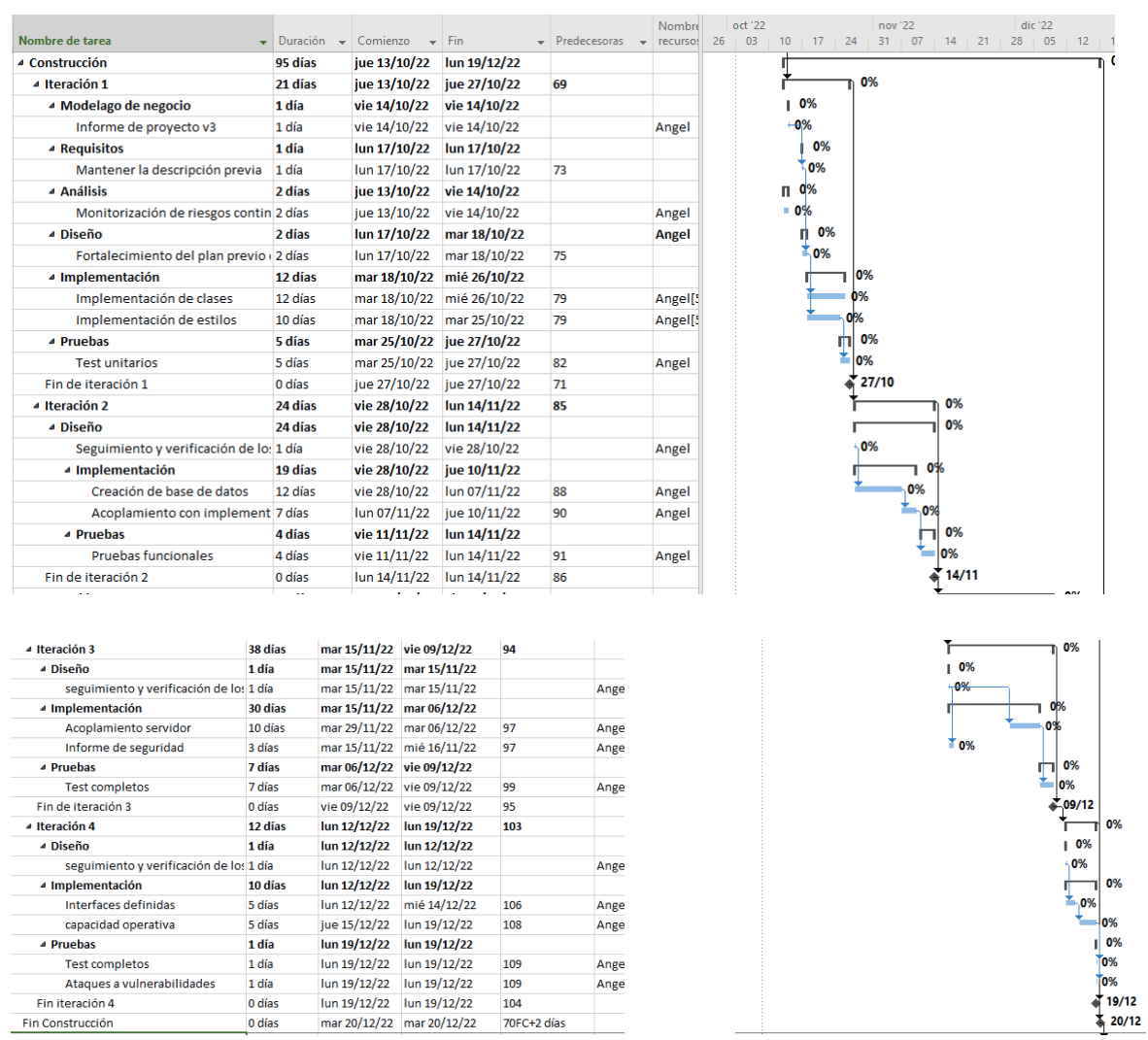

Figura 11. Diagrama de Gantt – Etapa de construcción

#### La cuarta etapa de transición, Figura 12.

| Nombre de tarea                          | Duración      | Comienzo                    | $\overline{\phantom{0}}$ Fin | Predecesoras             | Nombre                               | dic '22<br>28                       | ene '23  |                               |
|------------------------------------------|---------------|-----------------------------|------------------------------|--------------------------|--------------------------------------|-------------------------------------|----------|-------------------------------|
| $\overline{\phantom{a}}$                 | $\rightarrow$ |                             |                              | $\overline{\phantom{a}}$ | $\overline{\phantom{a}}$<br>recursos | 19<br>$\overline{05}$<br>$\vert$ 12 | 26<br>02 | 09<br>$1 \overline{16}$<br>0% |
| ⊿ Transición                             | 27 días       | mié 21/12/22 lun 09/01/23   |                              | 114                      |                                      |                                     |          |                               |
| ▲ Iteración 1                            | 14 días       | mié 21/12/22   jue 29/12/22 |                              |                          |                                      |                                     | 0%       |                               |
| ▲ Implementación                         | 6 días        | mié 21/12/22 vie 23/12/22   |                              |                          |                                      | п.                                  | 0%       |                               |
| Refinamiento de implementació 4 días     |               | mié 21/12/22 jue 22/12/22   |                              |                          | Angel[5                              | 6%⊪                                 |          |                               |
| <b>Despliegue</b>                        | 2 días        | vie 23/12/22                | vie 23/12/22                 | 118                      | Angel[5]                             | -0%                                 |          |                               |
| 4 Pruebas                                | 8 días        | lun 26/12/22                | jue 29/12/22                 |                          |                                      |                                     | 0%       |                               |
| <b>Test completos</b>                    | 8 días        | lun 26/12/22                | jue 29/12/22                 | 119                      | Angel[5]                             |                                     | 0%       |                               |
| Interacción con usuarios                 | 4 días        | lun 26/12/22                | mar 27/12/22                 | 119                      | Angel[5                              |                                     | 0%       |                               |
| Fin iteración 1                          | 0 días        | jue 29/12/22                | jue 29/12/22                 | 116                      |                                      |                                     | 29/12    |                               |
| ▲ Iteración 2                            | 13 días       | vie 30/12/22                | lun 09/01/23                 | 123                      |                                      |                                     |          | 0%                            |
| ▲ Implementación                         | 3 días        | vie 06/01/23                | lun 09/01/23                 |                          |                                      |                                     |          | 0%                            |
| Incorporar refinamientos al siste 3 días |               | vie 06/01/23                | lun 09/01/23                 |                          | Angel                                |                                     |          | 0%                            |
| ▲ Pruebas                                | 6 días        | vie 30/12/22                | mar 03/01/23                 |                          |                                      |                                     | 0%       |                               |
| Test de usabilidad con usuarios f 4 días |               | vie 30/12/22                | lun 02/01/23                 |                          | Angel[5                              |                                     | — 6%     |                               |
| Aprobación del proyecto                  | 2 días        | mar 03/01/23                | mar 03/01/23                 | 128                      | Angel[5                              |                                     | 0%       |                               |
| Fin iteración 2                          | 0 días        | lun 09/01/23                | lun 09/01/23                 | 124                      |                                      |                                     |          | 09/01                         |
| Fin transición                           | 0 días        | mar 10/01/23                | mar 10/01/23                 | 115FC+2 días             |                                      |                                     |          | 10/01                         |

Figura 12. Diagrama de Gantt – Etapa de transición

## 5 Conclusiones

Como podemos ver en el Project generado nos sale una duración del proyecto similar a la estimación de EZEstima de coste y esfuerzo, siendo está ultima unos pocos de días más de 5 meses y en la duración final de las tareas del Project con fecha final nos sale un resultado de 5 meses y 10 días.

Por esta razón, podemos decir que la estimación de coste y esfuerzo del desarrollo software inicial es acertada a la duración real del proyecto.

# 6. Referencias

- Pressman, R. S. "Ingeniería del Software: Un Enfoque Práctico". 7a Edición. McGraw-Hill. 2010.
- McConnell, S. "Desarrollo y gestión de proyectos informáticos". Mc Graw Hill, 1997.